Trio Motion Technology Ltd. Shannon Way, Tewkesbury, Gloucestershire. GL20 8ND United Kingdom Tel: +44 (0)1684 292333 Fax: +44 (0)1684 297929

1000 Gamma Drive Suite 206 Pittsburgh, PA 15238 United States of America Tel: +1 412.968.9744 Fax: +1 412.968.9746

Tomson Centre 118 Zhang Yang Rd., B1701 Pudong New Area, Shanghai, Postal code: 200122 P. R. CHINA Tel/Fax: +86-21-58797659

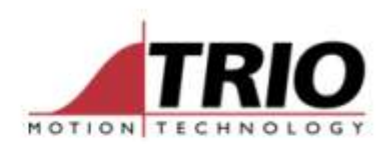

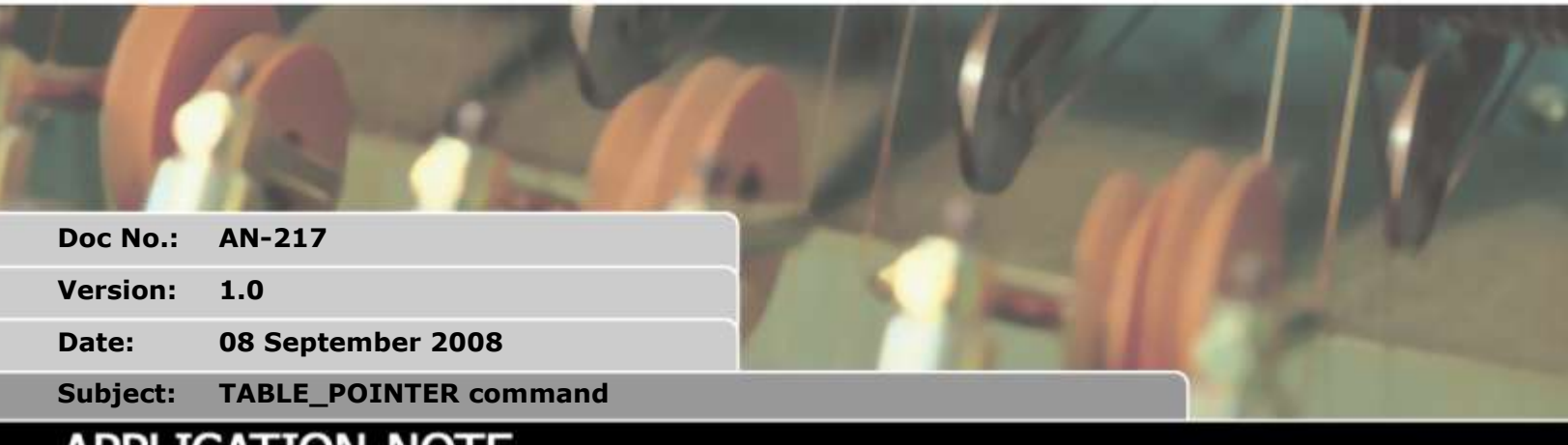

# APPLICATION NOTE

## **1. TABLE\_POINTER**

*Type:* Axis Parameter(Read Only)

#### *Syntax:* value=TABLE\_POINTER

Where value is returned of type X.Y where X is the current TABLE location and Y represents the interpolated distance between the start and end location of the current TABLE location.

### *Description:*

The ability to adjust a CAM based profiles from within the Trio BASIC program adds more flexibility to Trio's Motion Coordinators. Using the TABLE\_POINTER command it is possible to determine which TABLE memory location is currently being used by the CAM allowing the user to load new CAM data into previously processed TABLE location ready for the next CAM cycle. This is ideal for allowing a technician to finely tune a complex process, or changing recipes on the fly whilst running. TABLE\_POINTER returns the current table location that the CAM function is using. The returned number contains the table location and divides up the interpolated distance between the current and next TABLE location to indicate exact location.

#### *Example:*

In this example a CAM profile is loaded into TABLE location 1000 and is setup on axis 0 and is linked to a master axis 1. A copy of the CAM table is added at location 100. The Analogue input is then read and the CAM TABLE value is updated when the table pointer is on the next value.

'CAM Pointer demo ' store the live table points TABLE(1000,0,0.8808,6.5485,19.5501,39.001,60.999,80.4499,93.4515) TABLE(1008,99.1192,100) ' Store another copy of original points TABLE(100,0,0.8808,6.5485,19.5501,39.001,60.999,80.4499,93.4515) TABLE(108,99.1192,100)

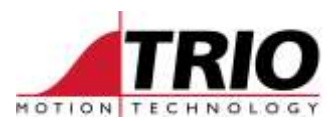

```
' Initialise axes
BASE(0)
WDOG=ON
SERVO=ON
' Set up CAM
CAMBOX(1000,1009,10,100,1, 4, 0)
'Start Master axis
BASE(1)
SERVO=ON
SPEED=10
FORWARD
'Read Analog input and scale CAM based on input
pointer=0
WHILE 1
'Read Analog Input (Answer 0-10)
scale=AIN(32)*0.01
'Detects change in table pointer
IF INT(TABLE_POINTER)<>pointer THEN
     pointer=INT(TABLE_POINTER)
     'First value so update last value
     IF pointer=1000 THEN
         TABLE(1008,(TABLE(108)*scale))
     'Second Value, so must update First & Last but 1 value
     ELSEIF pointer=1001 THEN
         TABLE(1000,(TABLE(100)*scale))
         TABLE(1009,(TABLE(109)*scale))
     'Update previous value
     ELSE
        TABLE(pointer-1, (TABLE(pointer-901) *scale))
     ENDIF
ENDIF
WEND
STOP
```